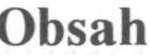

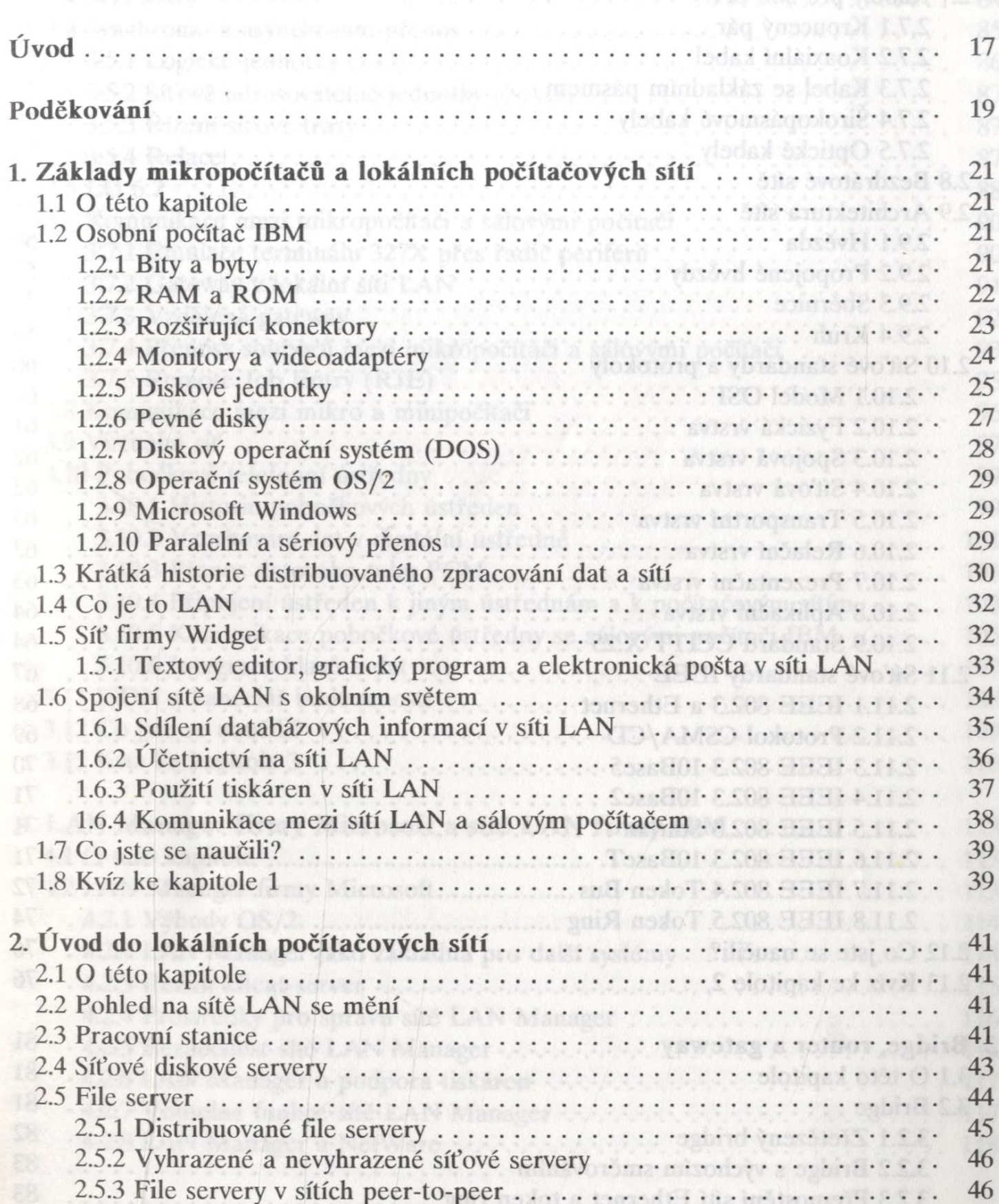

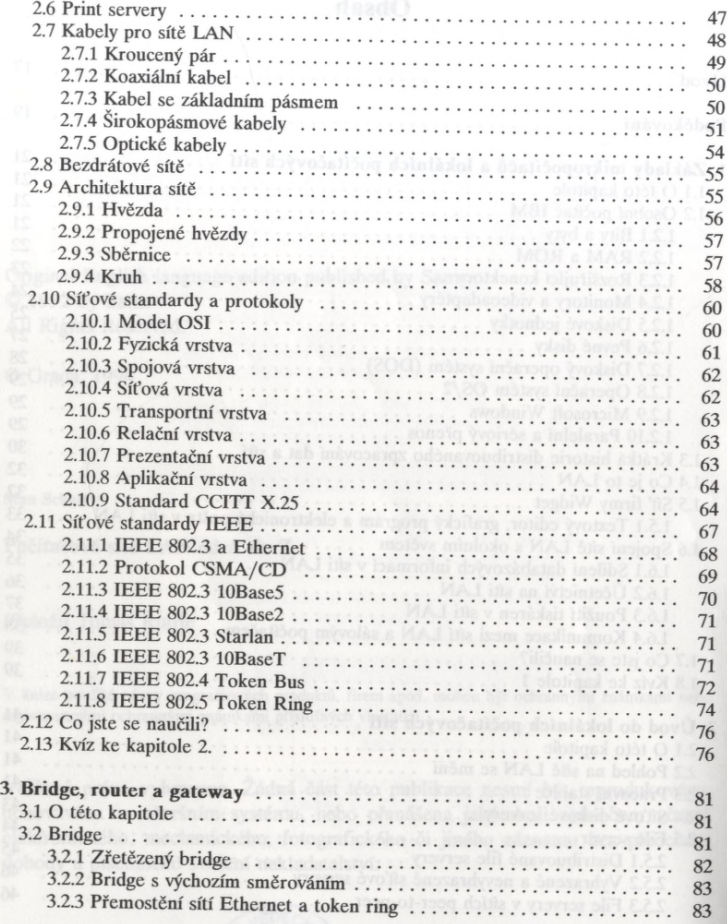

 $\bar{z}$ 

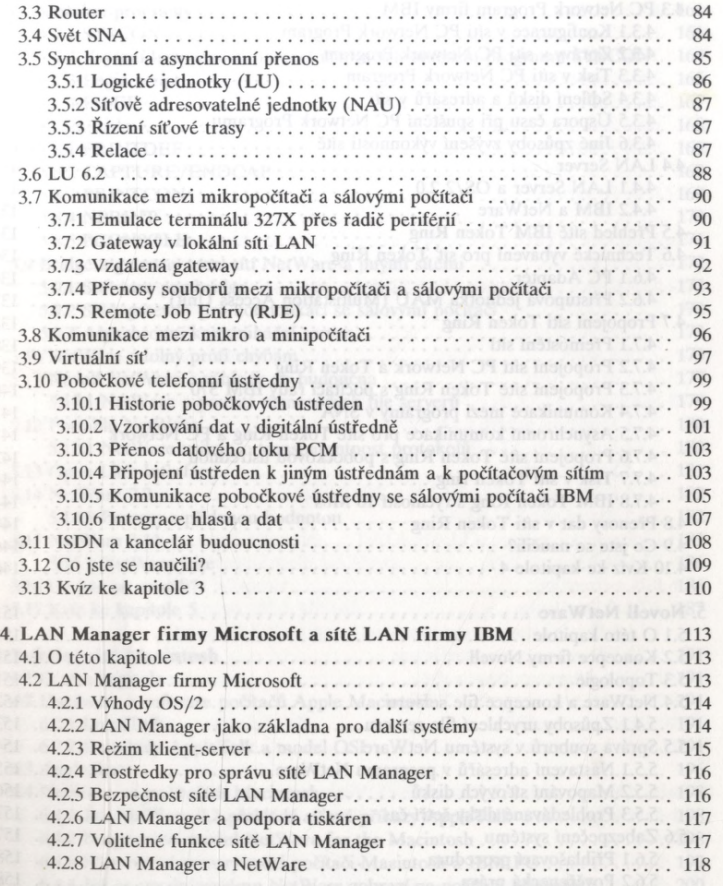

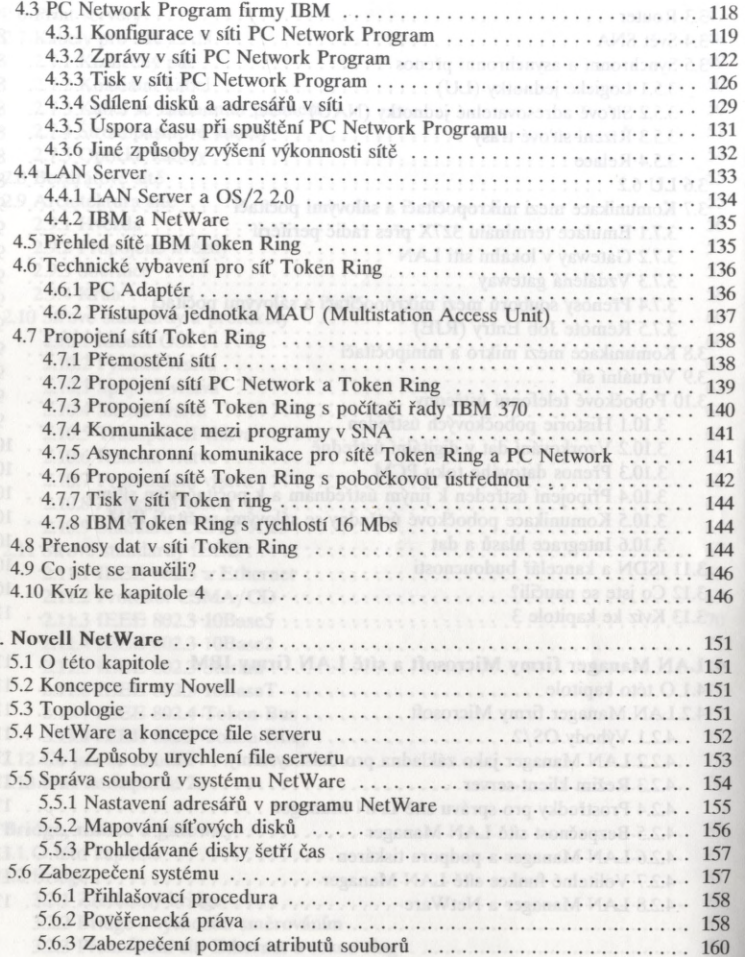

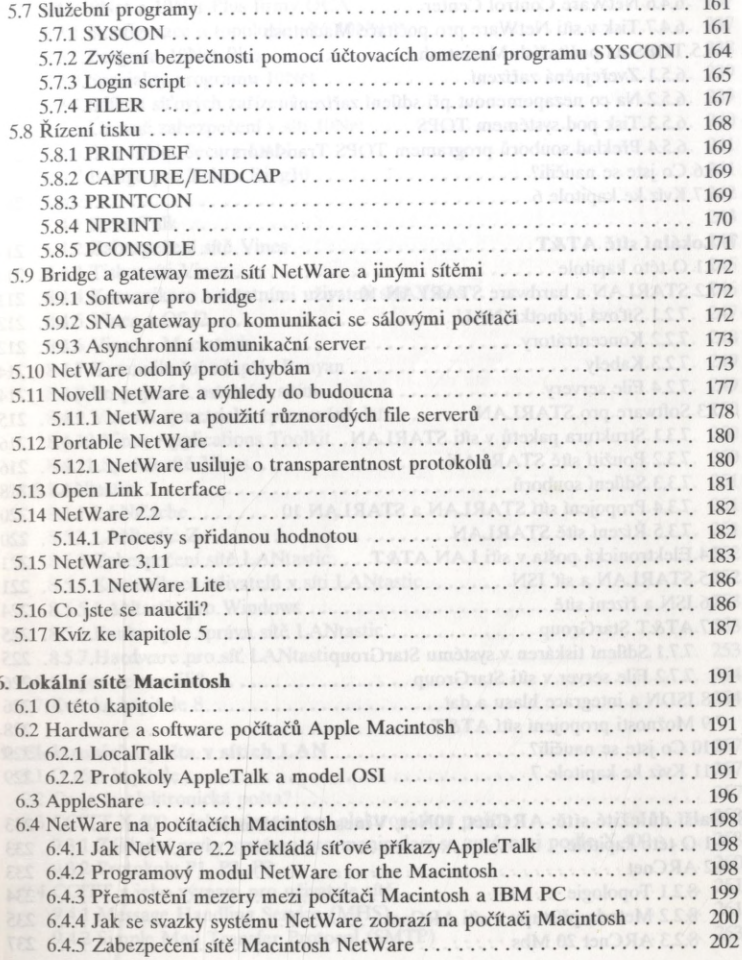

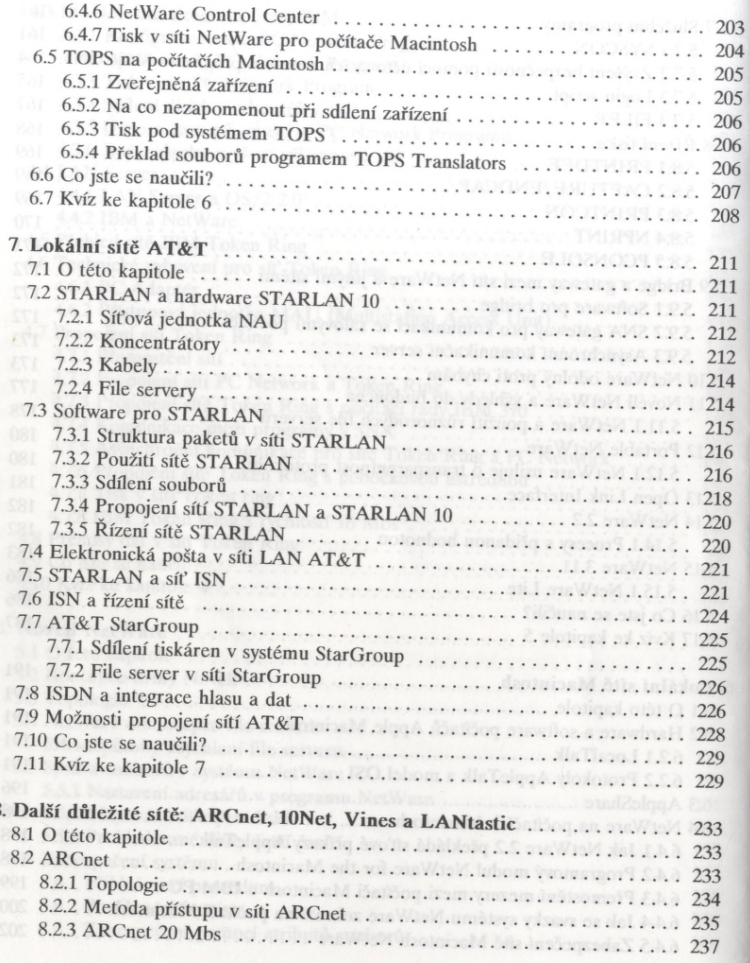

 $\mathbf{1}$  $\mathbf{1}$ 

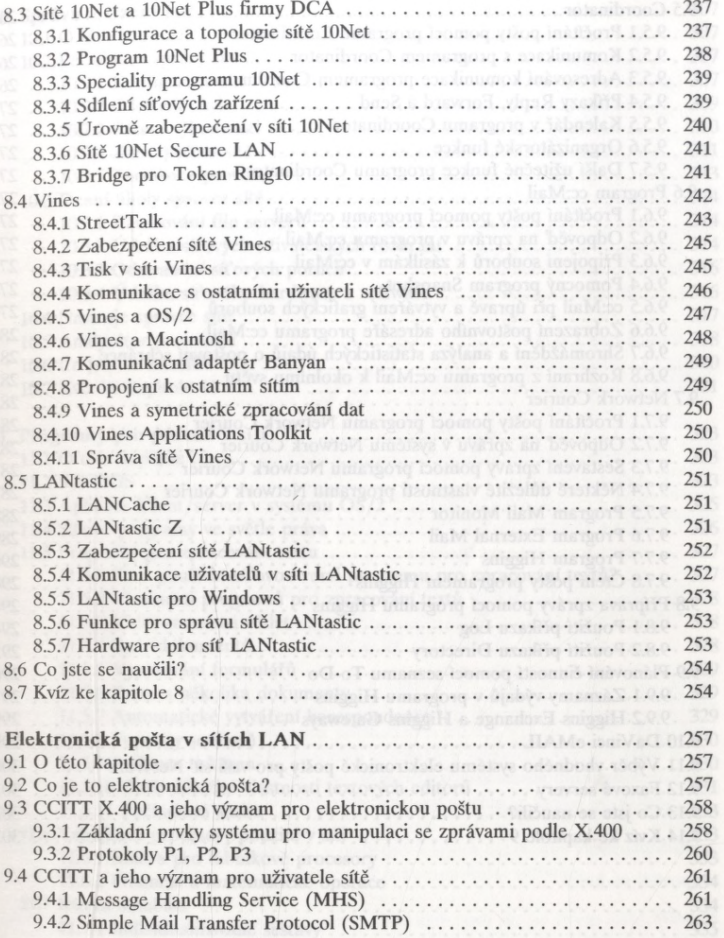

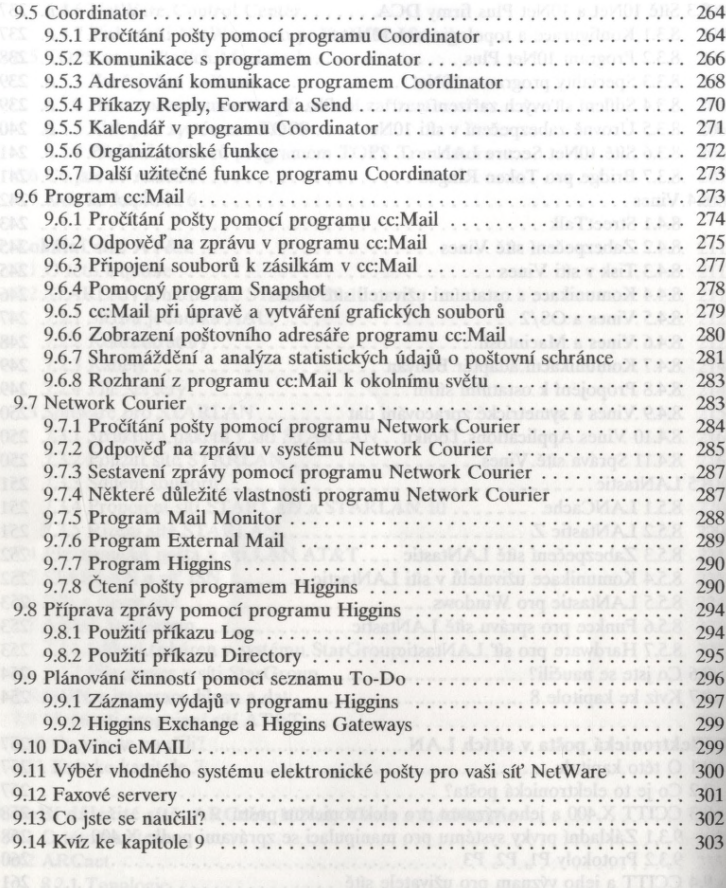

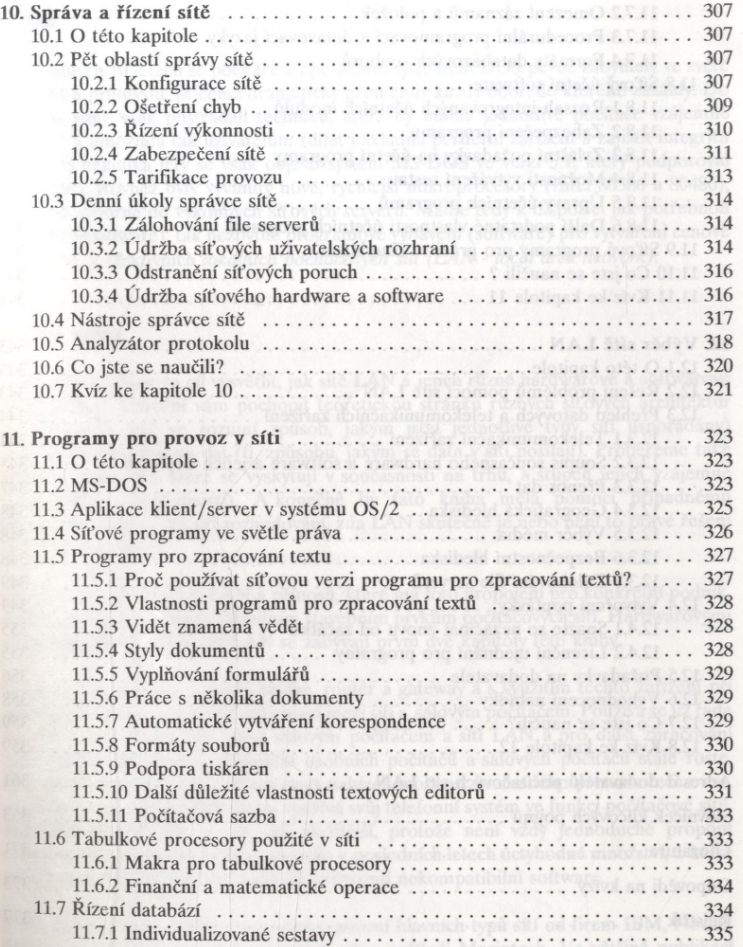

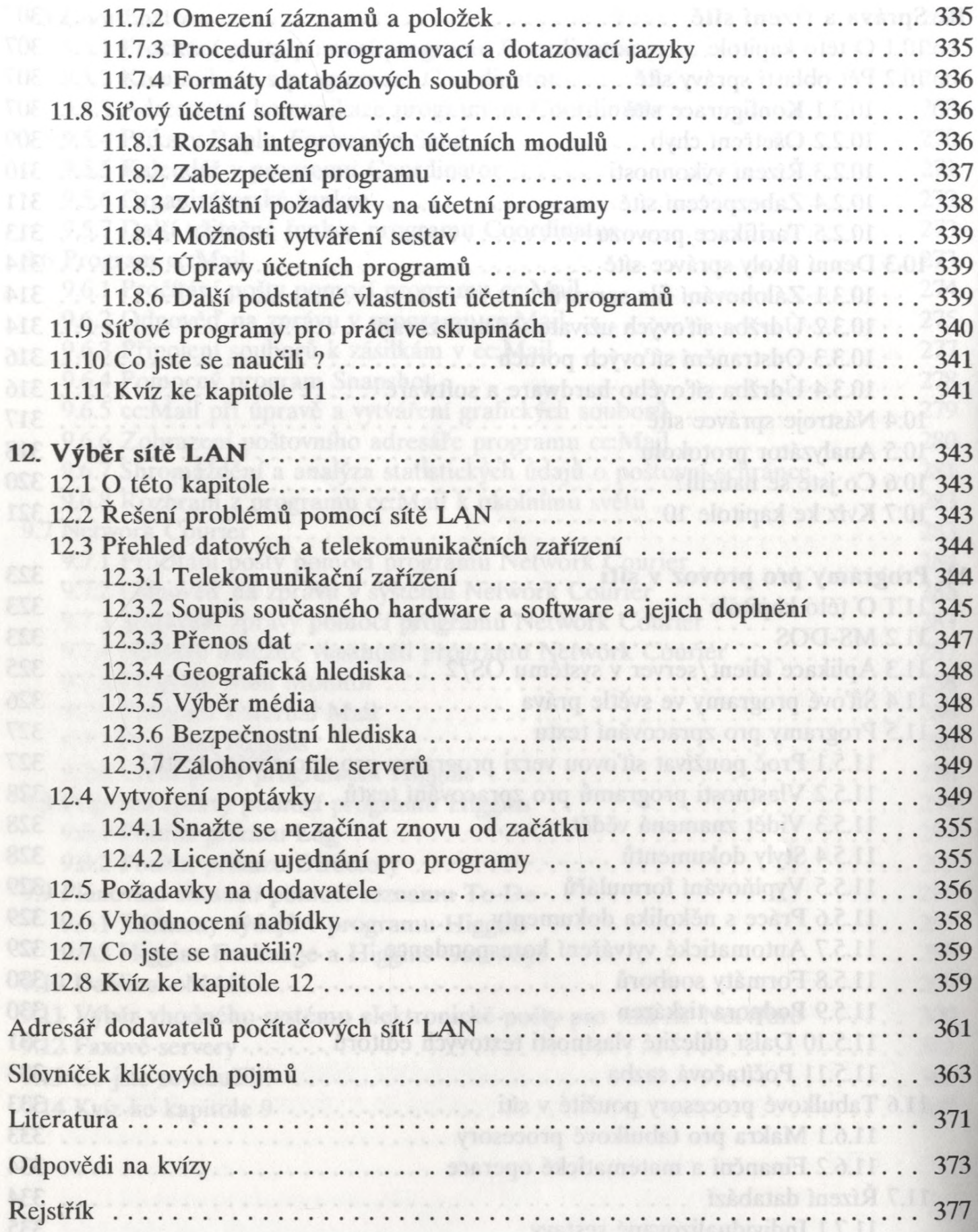